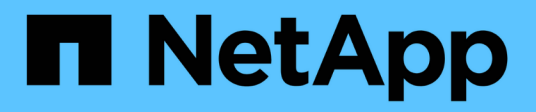

## **Was ist AutoSupport**

Snapdrive for Unix

NetApp February 20, 2023

This PDF was generated from https://docs.netapp.com/de-de/snapdriveunix/aix/concept\_how\_snapdrive\_forunix\_usesautosupport.html on February 20, 2023. Always check docs.netapp.com for the latest.

# **Inhaltsverzeichnis**

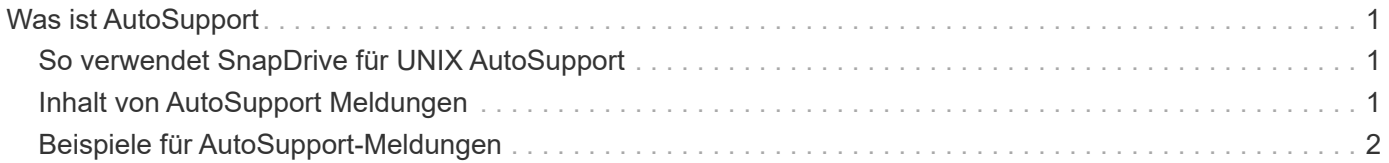

## <span id="page-2-0"></span>**Was ist AutoSupport**

AutoSupport ermöglicht es SnapDrive für UNIX, alle betrieblichen Fehler zu senden, die aufgrund von SnapDrive auftreten, an die EMS-Protokollansicht des Storage-Systems in gesendet werden /etc/log/ems Datei:

#### <span id="page-2-1"></span>**So verwendet SnapDrive für UNIX AutoSupport**

AutoSupport Meldungen werden in der EMS-Protokollansicht des Speichersystems protokolliert, wenn das *autosupport-enabled* Die Option ist im aktiviert snapdrive.conf Datei: Standardmäßig ist diese Option auf festgelegt *on* Im snapdrive.conf Datei: SnapDrive für UNIX sendet AutoSupport-Meldungen an das Speichersystem, in dem die Meldungen im Ereignismanagementsystem (EMS) angemeldet sind.

Eine AutoSupport Meldung wird während eines der folgenden Szenarien gesendet:

- Wenn ein Vorgang aufgrund eines Betriebsausfalls angehalten wird, wird eine AutoSupport-Meldung an das Storage-System gesendet, für das der Vorgang fehlgeschlagen ist.
- Wenn mehrere Storage-Systeme mit dem Host verbunden sind und der Betriebsfehler in mehr als einem Storage-System auftritt, sendet SnapDrive für UNIX die AutoSupport-Meldung an ein bestimmtes Speichersystem, für das der Vorgang fehlschlägt.
- Wenn ein neuer Storage-Controller mit hinzugefügt wird *snapdrive config set <username> <filername>*, SnapDrive für UNIX sendet eine AutoSupport Meldung an das angegebene Speichersystem.
- Wenn der SnapDrive-Daemon neu gestartet wird oder gestartet wird, wird die AutoSupport Meldung an das konfigurierte Storage-System gesendet.
- Wenn der snapdrive storage show -all Befehl wird ausgeführt, die AutoSupport Meldung wird an alle konfigurierten Storage-Systeme gesendet.
- Wenn der Snapshot Vorgang erfolgreich erstellt wird, wird die Meldung AutoSupport an das Storage-System gesendet.

### <span id="page-2-2"></span>**Inhalt von AutoSupport Meldungen**

AutoSupport Meldungen enthalten die folgenden Informationen.

- Ereignisquelle
- Ereignis-ID
- Version von SnapDrive für UNIX
- Meldungsstatus: Meldungen auf Protokollebene, z. B. 1 für Warnung, 2 für kritisch, 3 für Fehler, 4 für Warnung, 5 für Hinweis, 6 für Informationen, und 7 für Debug
- Host-Name
- Host-Betriebssystem
- Release-Version des Host-Betriebssystems
- Der Name des Storage-Systems
- Nutzung von Protection Manager/rollenbasierter Zugriffssteuerung
- Fehlerkategorie
- AutoSupport Nachrichteneintrag als FALSE markieren
- Host-Multipathing-Typ: Der in konfigurierte Wert snapdrive.conf Datei wird protokolliert. Wenn der Assistent aufgrund eines falschen Konfigurationswerts nicht geladen wird, wird kein Multipathing-Typ des Hosts protokolliert.
- Host-Virtualisierung aktiviert: Dies wird nur für das VMware Gastbetriebssystem erfasst.
- Protokoll: Der für konfigurierte Wert *default-transport* Im snapdrive.conf Datei:
- Schutz aktiviert: Wenn OnCommand Data Fabric Manager (DFM) mit SnapDrive für UNIX konfiguriert ist, der Wert *Yes* Wird protokolliert.

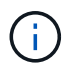

SnapDrive für UNIX überprüft nicht, ob OnCommand DFM verwendet wird.

Die folgenden zusätzlichen Informationen stehen zur Verfügung, wenn Sie den ausführen snapdrive storage show -all Befehl:

- Protokolltyp (FCP/iSCSI): Ggf. verwendete Protokolle zum Erstellen der luns
- Anzahl der verbundenen LUNs
- Anzahl der Festplatten- oder Volume-Gruppen
- Anzahl der Dateispezifikationen
- Anzahl der Host-Volumes

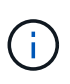

Wenn AutoSupport in SnapDrive für UNIX aktiviert ist, werden bei einem Betriebsausfall die Fehlermeldungen im Speichersystem des Ereignismanagements (EVM) protokolliert. Wenn die Fehlermeldung Sonderzeichen enthält, z. B. (<, >, &, ', ", ", \R) werden in der EMS-Protokollansicht des Speichersystems gegarte Werte angezeigt.

### <span id="page-3-0"></span>**Beispiele für AutoSupport-Meldungen**

SnapDrive für UNIX bietet Beispiele für verschiedene Szenarien. Der Inhalt einer AutoSupport-Nachricht in allen Beispielen ist im Wesentlichen identisch, unabhängig von Ihrem Betriebssystem.

Beispiel: Hinzufügen eines neuen Storage-Systems

Das folgende Beispiel ist eine Meldung, die von einem Host mit dem Namen gesendet wird *aix207-116*:

```
computerName="aix207-116"
          eventSource="snapdrive"
          appVersion="5.2 for UNIX"
          eventID="3"
          category="ohio configured"
        subject="host name=aix207-116, host os=AIX, host os release=1,
host os version=6, No of controller=1, PM/RBAC=native, Host
Virtualization=No, Multipath-type=nativempio, Protection Enabled=No,
Protocol=fcp"
```
#### Beispiel: Den Daemon neu starten

SnapDrive für UNIX sendet die folgende AutoSupport Meldung an das Speichersystem, wenn Sie den Daemon neu starten:

```
computerName="aix207-116"
          eventSource="snapdrive"
          appVersion="5.2 for UNIX"
          eventID="2"
          category="daemon restarted"
        subject="host name=aix207-116, host os=AIX, host os release=1,
host os version=6, No of controller=1, PM/RBAC=native, Host
Virtualization=No, Multipath-type=nativempio, Protection Enabled=No,
Protocol=fcp"
```
SnapDrive für UNIX sendet die folgende AutoSupport Meldung an das Speichersystem, wenn eine Speicherverbindung fehlschlägt:

```
computerName="aix207-116"
          eventSource="snapdrive"
          appVersion="5.2 for UNIX"
          eventID="4"
          category="storage connect failed"
        subject="host name=aix207-116, host os=AIX, host os release=1,
host os version=6, No of controller=1, PM/RBAC=native, Host
Virtualization=No, Multipath-type=nativempio, Protection Enabled=No,
Protocol=fcp,1384: LUN /vol/vol0/test1 on storage system ohio already
mapped to initiators in igroup aix207-116 fcp SdIg at ID 0."/
```
SnapDrive für UNIX sendet im Fall von die folgende AutoSupport Meldung an das Storage-System snap create Operation erfolgreich:

```
computerName="aix207-116"
          eventSource="snapdrive"
          appVersion="5.2 for UNIX"
          eventID="5"
          category="snap create successful"
        subject="host name=aix207-116, host os=AIX, host os release=1,
host os version=6, No of controller=1, PM/RBAC=native, Host
Virtualization=No, Multipath-type=nativempio, Protection Enabled=No,
Protocol=fcp, snapshot name=snap1"
```
#### **Copyright-Informationen**

Copyright © 2023 NetApp. Alle Rechte vorbehalten. Gedruckt in den USA. Dieses urheberrechtlich geschützte Dokument darf ohne die vorherige schriftliche Genehmigung des Urheberrechtsinhabers in keiner Form und durch keine Mittel – weder grafische noch elektronische oder mechanische, einschließlich Fotokopieren, Aufnehmen oder Speichern in einem elektronischen Abrufsystem – auch nicht in Teilen, vervielfältigt werden.

Software, die von urheberrechtlich geschütztem NetApp Material abgeleitet wird, unterliegt der folgenden Lizenz und dem folgenden Haftungsausschluss:

DIE VORLIEGENDE SOFTWARE WIRD IN DER VORLIEGENDEN FORM VON NETAPP ZUR VERFÜGUNG GESTELLT, D. H. OHNE JEGLICHE EXPLIZITE ODER IMPLIZITE GEWÄHRLEISTUNG, EINSCHLIESSLICH, JEDOCH NICHT BESCHRÄNKT AUF DIE STILLSCHWEIGENDE GEWÄHRLEISTUNG DER MARKTGÄNGIGKEIT UND EIGNUNG FÜR EINEN BESTIMMTEN ZWECK, DIE HIERMIT AUSGESCHLOSSEN WERDEN. NETAPP ÜBERNIMMT KEINERLEI HAFTUNG FÜR DIREKTE, INDIREKTE, ZUFÄLLIGE, BESONDERE, BEISPIELHAFTE SCHÄDEN ODER FOLGESCHÄDEN (EINSCHLIESSLICH, JEDOCH NICHT BESCHRÄNKT AUF DIE BESCHAFFUNG VON ERSATZWAREN ODER -DIENSTLEISTUNGEN, NUTZUNGS-, DATEN- ODER GEWINNVERLUSTE ODER UNTERBRECHUNG DES GESCHÄFTSBETRIEBS), UNABHÄNGIG DAVON, WIE SIE VERURSACHT WURDEN UND AUF WELCHER HAFTUNGSTHEORIE SIE BERUHEN, OB AUS VERTRAGLICH FESTGELEGTER HAFTUNG, VERSCHULDENSUNABHÄNGIGER HAFTUNG ODER DELIKTSHAFTUNG (EINSCHLIESSLICH FAHRLÄSSIGKEIT ODER AUF ANDEREM WEGE), DIE IN IRGENDEINER WEISE AUS DER NUTZUNG DIESER SOFTWARE RESULTIEREN, SELBST WENN AUF DIE MÖGLICHKEIT DERARTIGER SCHÄDEN HINGEWIESEN WURDE.

NetApp behält sich das Recht vor, die hierin beschriebenen Produkte jederzeit und ohne Vorankündigung zu ändern. NetApp übernimmt keine Verantwortung oder Haftung, die sich aus der Verwendung der hier beschriebenen Produkte ergibt, es sei denn, NetApp hat dem ausdrücklich in schriftlicher Form zugestimmt. Die Verwendung oder der Erwerb dieses Produkts stellt keine Lizenzierung im Rahmen eines Patentrechts, Markenrechts oder eines anderen Rechts an geistigem Eigentum von NetApp dar.

Das in diesem Dokument beschriebene Produkt kann durch ein oder mehrere US-amerikanische Patente, ausländische Patente oder anhängige Patentanmeldungen geschützt sein.

ERLÄUTERUNG ZU "RESTRICTED RIGHTS": Nutzung, Vervielfältigung oder Offenlegung durch die US-Regierung unterliegt den Einschränkungen gemäß Unterabschnitt (b)(3) der Klausel "Rights in Technical Data – Noncommercial Items" in DFARS 252.227-7013 (Februar 2014) und FAR 52.227-19 (Dezember 2007).

Die hierin enthaltenen Daten beziehen sich auf ein kommerzielles Produkt und/oder einen kommerziellen Service (wie in FAR 2.101 definiert) und sind Eigentum von NetApp, Inc. Alle technischen Daten und die Computersoftware von NetApp, die unter diesem Vertrag bereitgestellt werden, sind gewerblicher Natur und wurden ausschließlich unter Verwendung privater Mittel entwickelt. Die US-Regierung besitzt eine nicht ausschließliche, nicht übertragbare, nicht unterlizenzierbare, weltweite, limitierte unwiderrufliche Lizenz zur Nutzung der Daten nur in Verbindung mit und zur Unterstützung des Vertrags der US-Regierung, unter dem die Daten bereitgestellt wurden. Sofern in den vorliegenden Bedingungen nicht anders angegeben, dürfen die Daten ohne vorherige schriftliche Genehmigung von NetApp, Inc. nicht verwendet, offengelegt, vervielfältigt, geändert, aufgeführt oder angezeigt werden. Die Lizenzrechte der US-Regierung für das US-Verteidigungsministerium sind auf die in DFARS-Klausel 252.227-7015(b) (Februar 2014) genannten Rechte beschränkt.

#### **Markeninformationen**

NETAPP, das NETAPP Logo und die unter [http://www.netapp.com/TM](http://www.netapp.com/TM\) aufgeführten Marken sind Marken von NetApp, Inc. Andere Firmen und Produktnamen können Marken der jeweiligen Eigentümer sein.